CIS1450 - Introduction to Linux/Unix Operating Systems

## **Instructor: Carolyn England**

# <span id="page-0-1"></span>**Index**

This syllabus includes the following sections.

- **[Course Details](#page-0-0)**
- [Course Objectives](#page-1-0)
- **[Course Description](#page-1-1)**
- [Course Materials](#page-1-2)
- Due [Dates](#page-2-0)
- **[Grading Policy](#page-3-0)**
- **[Incomplete Policy](#page-7-0)**
- **[Satisfactory/Fail \(S/F\) Grade Option](#page-7-1)**
- **[Withdrawal Policy](#page-7-2)**
- **[Academic Integrity](#page-8-0)**
- **Student [Linux Account](#page-8-1)**
- *[Student Email](#page-9-0) Accounts*

### <span id="page-0-0"></span>**Course Details**

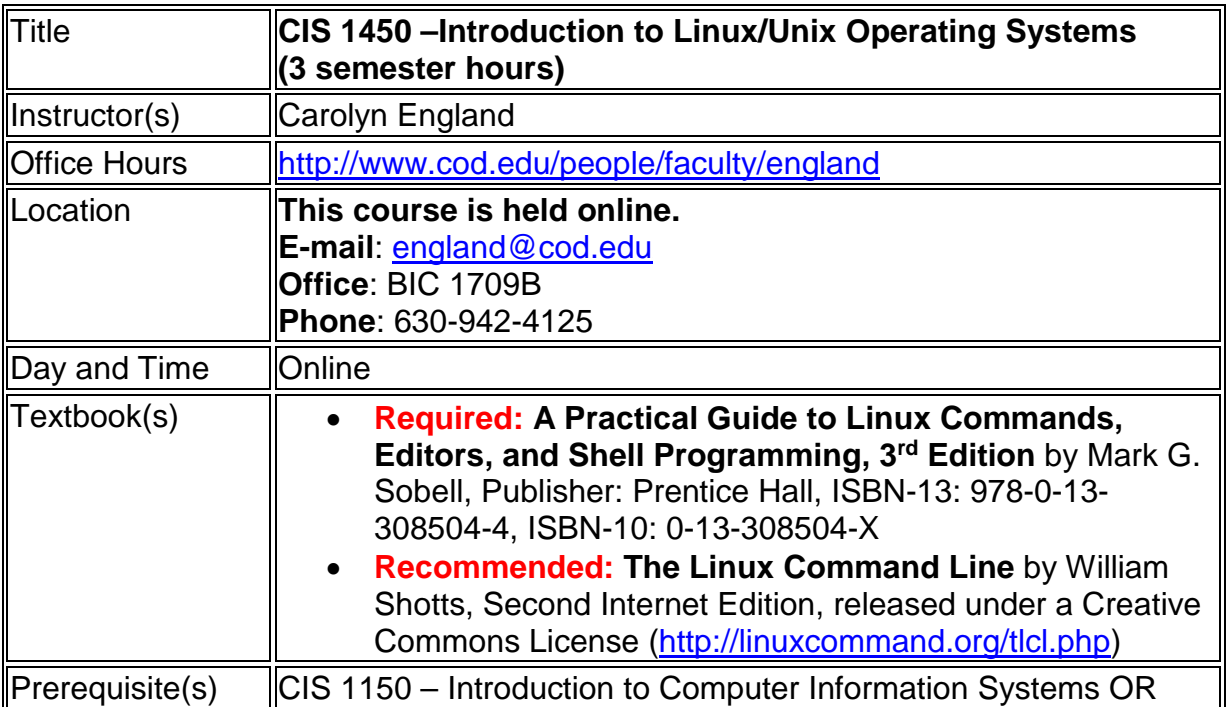

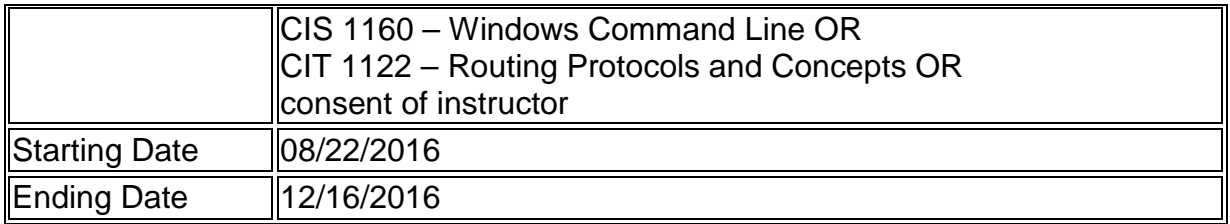

**[Index](#page-0-1)** 

## <span id="page-1-0"></span>**Course Objectives**

Upon successful completion of this course, the student will be able to:

- 1. Demonstrate an understanding of the graphical user interface in Linux.
- 2. Describe the differences between the Linux and Microsoft Windows graphical user interfaces.
- 3. Describe and demonstrate the Linux/Unix file structure.
- 4. Use Linux/Unix utilities effectively.
- 5. Use the vi/vim text editors available in Linux/Unix.
- 6. Use a variety of online help systems available for Linux/Unix.
- 7. Interpret simple shell scripts.

**[Index](#page-0-1)** 

## <span id="page-1-1"></span>**Course Description**

**[Computer Information Systems](http://www.cod.edu/catalog/current/courses/computer_information_systems/) 1450:** Introduction to Linux and Unix, two multi-user, interactive real-time operating systems. Includes the Linux graphical user interfaces, Linux applications, Linux/Unix utilities, file structures, text editors, regular expressions, and the help system. Emphasis on building the foundation necessary to understand the capabilities of both the Linux and Unix operating systems and on developing the basic skills necessary to utilize these systems effectively.

**[Index](#page-0-1)** 

## <span id="page-1-2"></span>**Course Materials**

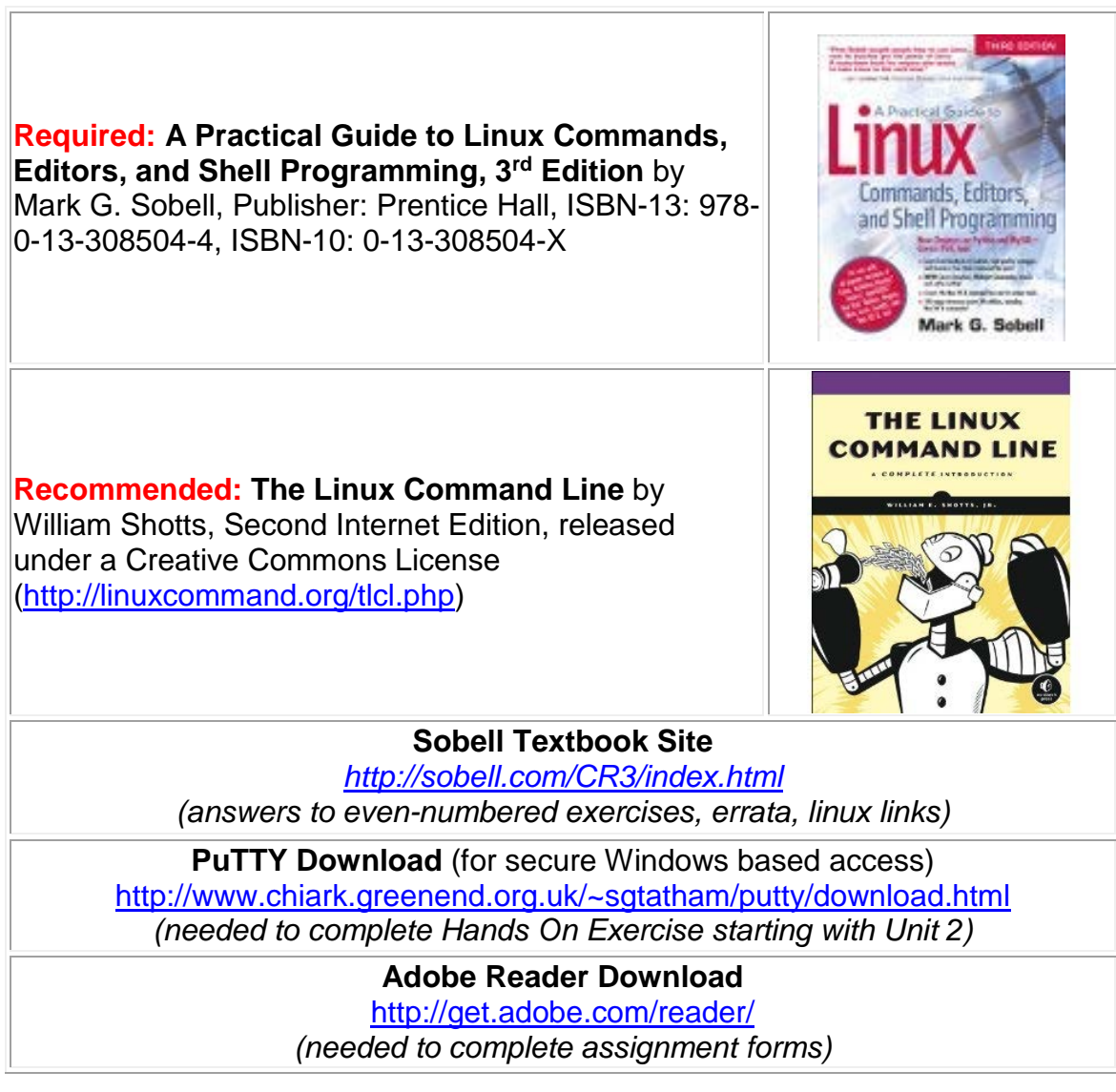

**[Index](#page-0-1)** 

## <span id="page-2-0"></span>**Due Dates**

To ensure that you are able to successfully complete this course on a timely basis, various deadlines have been set. The deadlines set forth below are **firm deadlines,** which will not be extended *except in extraordinary circumstance.*  (Please note that being busy with work, family, etc. does NOT constitute an extraordinary circumstance.) **The deadline time for each listed day is 11:45pm.**

Use the Blackboard Course Information Link to access the individual units. All components of a unit are available on the first day of the semester; however,

#### **Assignments and Assessments are available only until their listed Due Dates.**

The wise student will submit Assignments earlier that the due date (and take Assessments earlier than the due date). **Discussion Board postings/responses timestamped before 11:50 pm three calendar days prior to the due date are eligible for double credit for that part of the assignment.** All grading for Assignments and Assessments will commence **after** the assigned due dates. **A minimum of two week turnaround for grading of Assignments and Assessments can be expected.**

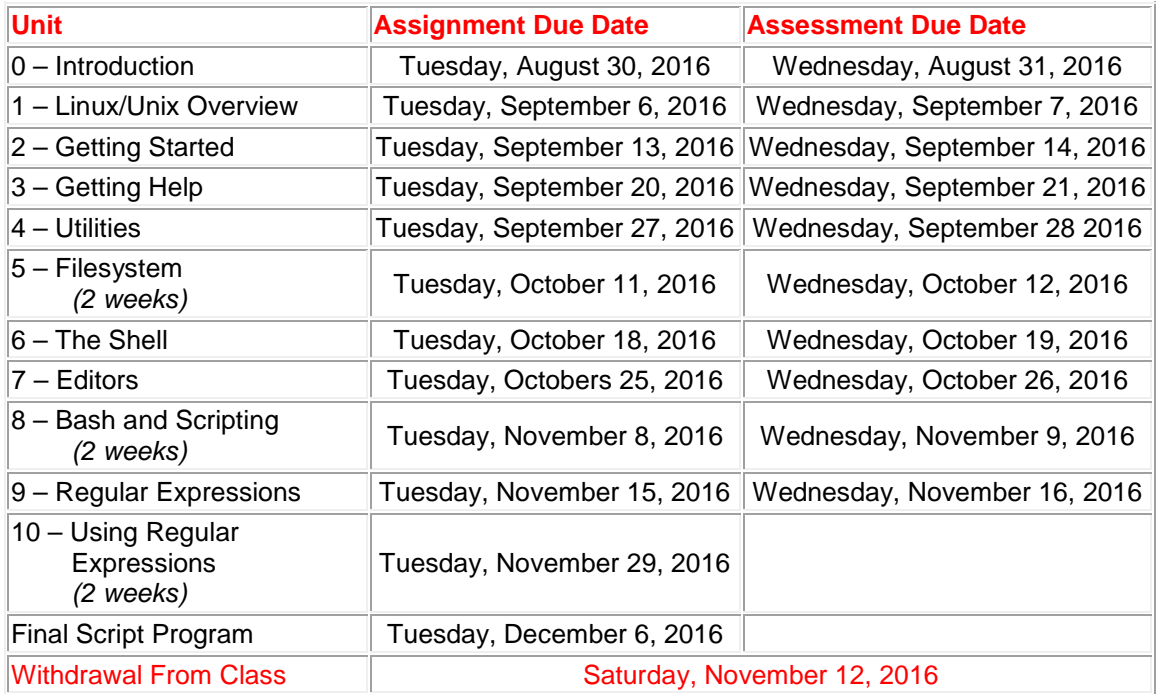

**[Index](#page-0-1)** 

# <span id="page-3-0"></span>**Grading Policy**

#### Assignment Requirements

Except for the last unit, each unit contains an assignment. The assignment is a fill-in pdf form that you can use the freely downloadable Adobe Reader 7.0 or greater to complete. To achieve the maximum points for any unit assignment, the following requirements should be followed:

- 1. Assignments should be completed by downloading the pdf form for the appropriate unit, completing the questions in the given spaces, saving the changes, and then uploading the completed pdf form.
- 2. Assignments should include the student's name in the appropriate space at the beginning of the pdf form.
- 3. The pdf form should be completed in the following manner:
	- o check the 'Completed' checkbox for any question that requires completion of an activity but no direct written response in the assignment form
	- o complete each text response question in the provided textbox; multi-line textboxes are provided for longer answers
	- o if online or other resources are being referenced, the statements **must** be summarized in the student's own words, not copied from the given source (see Academic Integrity)
	- o complete and grammatically correct sentences should be used
	- o no text-message or e-mail abbreviation format should be used
	- o limit responses to no more than 3 paragraphs per question (for the more detailed and complex questions—most will be less than that)
- 4. The pdf form should be saved with the student's initials (remember to keep the pdf extension). For example, a student by the name of Peter John Perfect would use the following name for unit assignment number 1:

#### PJPUnit1.pdf

**Make sure your answers are saved and viewable by Adobe Reader before submitting the form**. If the form answers cannot be viewed by Adobe Reader, they will not be graded and the student will receive a grade of 0 for the assignment. Completion of the assignment with a product other than Adobe Reader often leads to answers not being viewable with Adobe Reader or disabled point boxes. To check if answers are viewable with Adobe Reader, right-click the pdf assignment file icon and select "Open with" to select Adobe Reader and verify your completed selections and a final point score of 0.0.

5. Postings for an assignment should be in the appropriate section of the Discussion Board and include the student's initials and short description as the subject. For example, a posting made by Peter John Perfect for question 7 from the assignment of unit 1 would be made under the Discussion Board Forum titled "Unit #1 -- Linux/Unix Overview" and have the following subject:

PJP -- Company Using Linux (IBM)

6. **Discussion Board postings/responses must occur before 11:50 pm two calendar days prior to the assignment due date in order to get** 

**full credit for that part of the assignment.** Assignments should be submitted by the due dates in order to get full credit. **Assignments not "Submitted" with a completed pdf form by the assignment due date will receive a grade of 0 for that assignment.**

- 7. The student is encouraged to get clarification and assistance with any difficulties related to the assignment. There are several options available to the student:
	- o classroom discussion boards for each unit
	- o direct contact with the instructor via e-mail (allow 24 hour turnaround for question response during the Monday to Friday week--weekend questions will be responded to on Monday)

#### **Final Script Program**

This course requires the completion of a script program that combines the concepts learned in many of the unit assignments into a single comprehensive scripting exercise. To achieve the maximum points for this final script program, the following requirements should be followed:

- 1. Script program should be completed by downloading the pdf form for the scripting exercise, including the student's name in the appropriate space at the top, following the instructions for the given exercise, saving the changes, and then uploading the completed pdf form. A grading rubric is included with the pdf form.
- 2. The pdf form should be saved with the student's initials (remember to keep the pdf extension). For example, a student by the name of Peter John Perfect would use the following name for the script assignment:

#### PJPFinalScript.pdf

**Make sure your answers are saved and viewable by Adobe Reader before submitting the form.** If the form answers cannot be viewed by Adobe Reader, they will not be graded and the student will receive a grade of 0 for the assignment. Completion of the form with a product other than Adobe Reader often leads to answers not being viewable with Adobe Reader or disabled point boxes. To check if answers are viewable with Adobe Reader, right-click the pdf assignment file icon and select "Open with" to select Adobe Reader and verify your completed selections and a final point score of 0.0.

3. Script programs should be submitted by the assigned due date. **Programs not "Submitted" with a completed pdf form by the due date will receive a grade of 0 for the final scripting program.**

- 4. Review the following video on "**Submitting Assignments in Blackboard**" for additional details [\(http://ondemand.blackboard.com/r91/movies/bb91\\_student\\_submit\\_assig](http://ondemand.blackboard.com/r91/movies/bb91_student_submit_assignment.htm) [nment.htm\)](http://ondemand.blackboard.com/r91/movies/bb91_student_submit_assignment.htm).
- 5. The student is encouraged to get clarification and assistance with any difficulties related to the script program **prior to the due date** of the project. There are several options available to the student:
	- o classroom discussion boards for final scripting program
	- o direct contact with the instructor via e-mail (allow 24 hour turnaround for question response during the Monday to Sunday week--weekend questions will be responded to on Monday)

#### Assessment Requirements

Each unit contains an assessment. To achieve the maximum points for any unit assessment, the following requirements should be followed:

- 1. **Allow yourself enough time to complete the assessment in one sitting**. Assessments should be completed within the designated time limits. An overage of 1 or 2 minutes is allowed. Completion times greater than 5 minutes over the designated time limit will have points deducted from the final score (i.e. **10% of total possible assessment points for each 5 minute overage**).
- 2. Click the "Save" button periodically to save your responses should you accidentally disconnect from Blackboard. This will allow some of your answers to be recorded.
- 3. Click the "Submit" button when you have completed the assessment. **Assessments not "Submitted" by the due date will receive a grade of 0 for the assessment.**
- 4. The assessment clock runs from the time you first select "Start" to the time you click "Submit", regardless of whether the assessment is visible in your Browser. This implies that the **assessment clock does not stop running** if you decide to quit and come back later to complete the assessment.
- 5. Review additional recommendations found in "Tips for Taking an Exam" [\(http://www.cod.edu/it/blackboard/TipsforExams.html\)](http://www.cod.edu/it/blackboard/TipsforExams.html).

#### Points

Points will be distributed in the following manner:

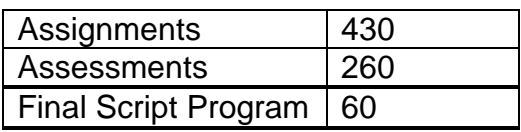

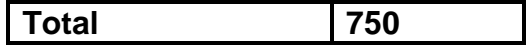

#### **Final Grade**

Final Grades will be assigned using the following scale:

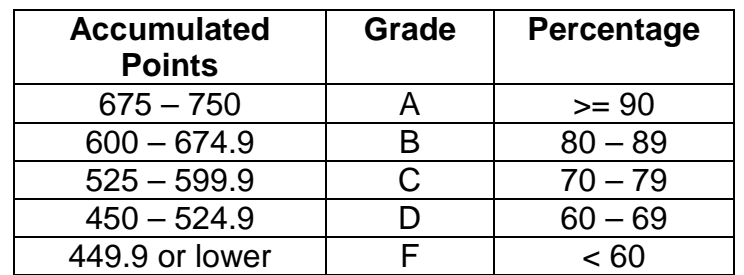

**[Index](#page-0-1)** 

### <span id="page-7-0"></span>**Incomplete Policy**

**No Incompletes** will be given in this course.

The College policy on Incomplete Grades can be found in the College catalog under Academic Policies and Procedures, Earning College Credit:

<http://www.cod.edu/catalog/current/index.aspx>

**[Index](#page-0-1)** 

### <span id="page-7-1"></span>**Satisfactory/Fail (S/F) Grade Option**

The S/F grade option is **not available** to students in this course

The College policy on Satisfactory/Fail (S/F) Grade Options can be found in the College catalog under Academic Policies and Procedures, Earning College Credit:

<http://www.cod.edu/catalog/current/index.aspx>

**[Index](#page-0-1)** 

<span id="page-7-2"></span>**Withdrawal Policy** 

The last day to withdraw from this class is **11/12/2016**. After that date, students may file a Petition for Late Withdrawal through the Registration Office. Petitions for Late Withdrawal will be granted for extenuating circumstances only, including student illness, death in the immediate family, family emergencies, call to active duty, or other appropriate extenuating circumstances. The student will be required to provide appropriate documentation for all requests for Late Withdrawal. Prior to withdrawing from this class, students are encouraged to speak with the instructor.

The College policy on Withdrawals can be found in the College catalog under Academic Policies and Procedures, Course Withdrawals and Specialized Registration:

<http://www.cod.edu/catalog/current/index.aspx>

**[Index](#page-0-1)** 

#### <span id="page-8-0"></span>**Academic Integrity**

Course related academic integrity is an important component of College policies and the Computer Information Systems curriculum.

The College policy on academic integrity can be found in the College catalog under Student Services and General Student Information, Student Rights and Responsibilities, Code of Academic Conduct:

<http://www.cod.edu/catalog/current/index.aspx>

**[Index](#page-0-1)** 

### <span id="page-8-1"></span>**Student Linux Accounts**

User accounts are created only for students registered in this course for the duration of the semester. **These accounts are to be used only for course related work.** Any student using their account for purposes other than this course, or providing their account access to another individual, will have their account immediately terminated and be assigned a failing grade for the course.

The name of the COD Linux server, student login, and password will be sent to the student's e-mail account (see Student E-mail Accounts in Syllabus) within the first few weeks of the semester to enable completion of the Hands-On Activities beginning with Unit 2. This student Linux account should be used to complete all the Linux related hands-on activities and assignments required for this course.

**Instructor verification of assignment completion is done through review of students' home directories and sub-directories on the COD Linux server.**

**[Index](#page-0-1)** 

<span id="page-9-0"></span>**Student E-mail Accounts** 

Much of the correspondence for this course will occur via course communication tools (i.e. discussion boards, announcements, blogs, file uploads, etc.). However, all COD students are issued a myACCESS user id that gives access to a variety of college information services. One of these services is access to student email. If you have not used myACCESS before, use the following link to get the myACCESS home page:

[https://myaccess.cod.edu](https://myaccess.cod.edu/)

The following site provides access to a variety of resources on how to get started using myACCESS and Student e-mail.

<http://www.cod.edu/it/labs/pages/emailguide.html>

**The student is responsible for periodically monitoring their COD student email account for any course related and/or official communication from the instructor.**

**[Index](#page-0-1)**